# *Выборочный метод в статистике (II)*

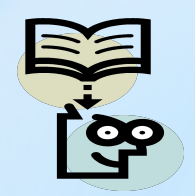

### *Вопросы:*

- *1. Средняя ошибка выборки для доли.*
- *2. Виды ошибок выборки, распространение результатов выборочного наблюдения на генеральную совокупность, понятие репрезентативности выборки.*
- *3. Определение необходимой численности выборки.*
- *4. Малая выборка.*

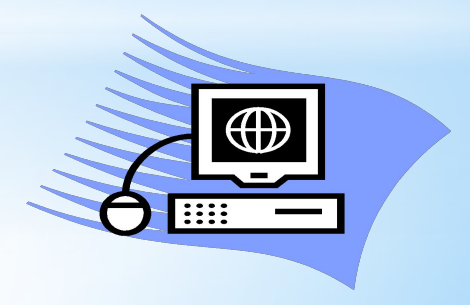

**В выборочной совокупности дисперсия для доли рассчитывается по формуле:**

$$
\sigma^2 = w \cdot (1 - w)
$$

**Межсерийная дисперсия для доли рассчитывается по формуле:**

$$
\delta_W^2 = \frac{\sum (w_i - \widetilde{w})^2}{s} \qquad \text{The } \qquad \widetilde{w} = \frac{\sum w_i}{s}
$$

 $w_i$  – доля единиц, обладающих признаком в *і-й* серии выборочной совокупности

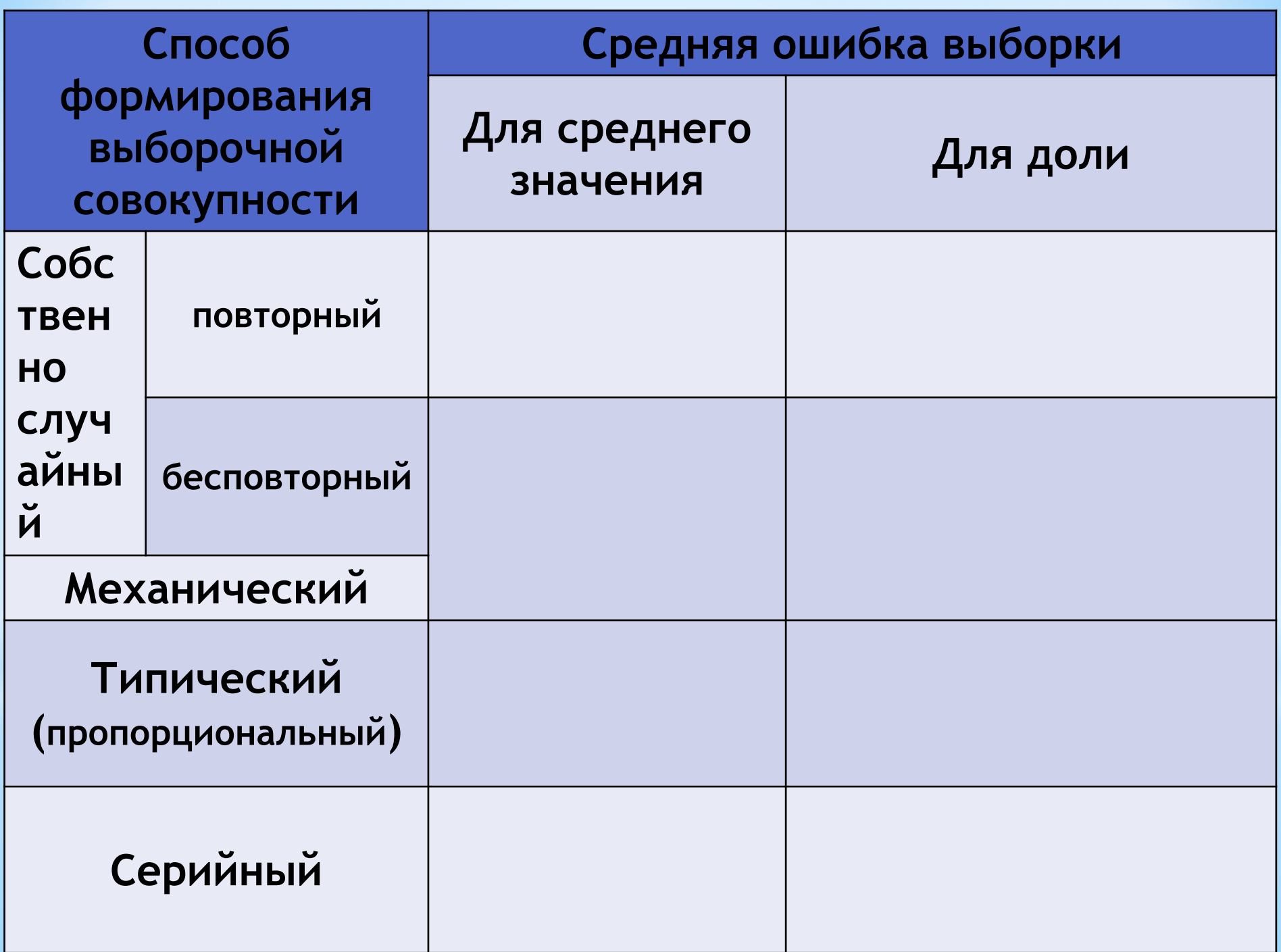

**На основе выборочного обследования точно оценить изучаемый параметр генеральной совокупности нельзя. Можно только определить пределы, в которых он будет находиться:** 

$$
\widetilde{x} - \Delta \leq \overline{x} \leq \widetilde{x} + \Delta
$$

$$
w-\Delta\leq p\leq w+\Delta
$$

**Δ = t ×** 

**Δ −** *величина отклонения выборочной характеристики от генеральной называется предельной ошибкой выборки*

**t − коэффициент доверия, зависящий μ от вероятности, с которой определяется предельная ошибка выборки**

Независимо от характера распределения признака в генеральной совокупности при увеличении объема выборки распределение вероятностей появления  $\boldsymbol{\varphi}(t)$ того или иного значения выборочной средней приближается к нормальному распределению.

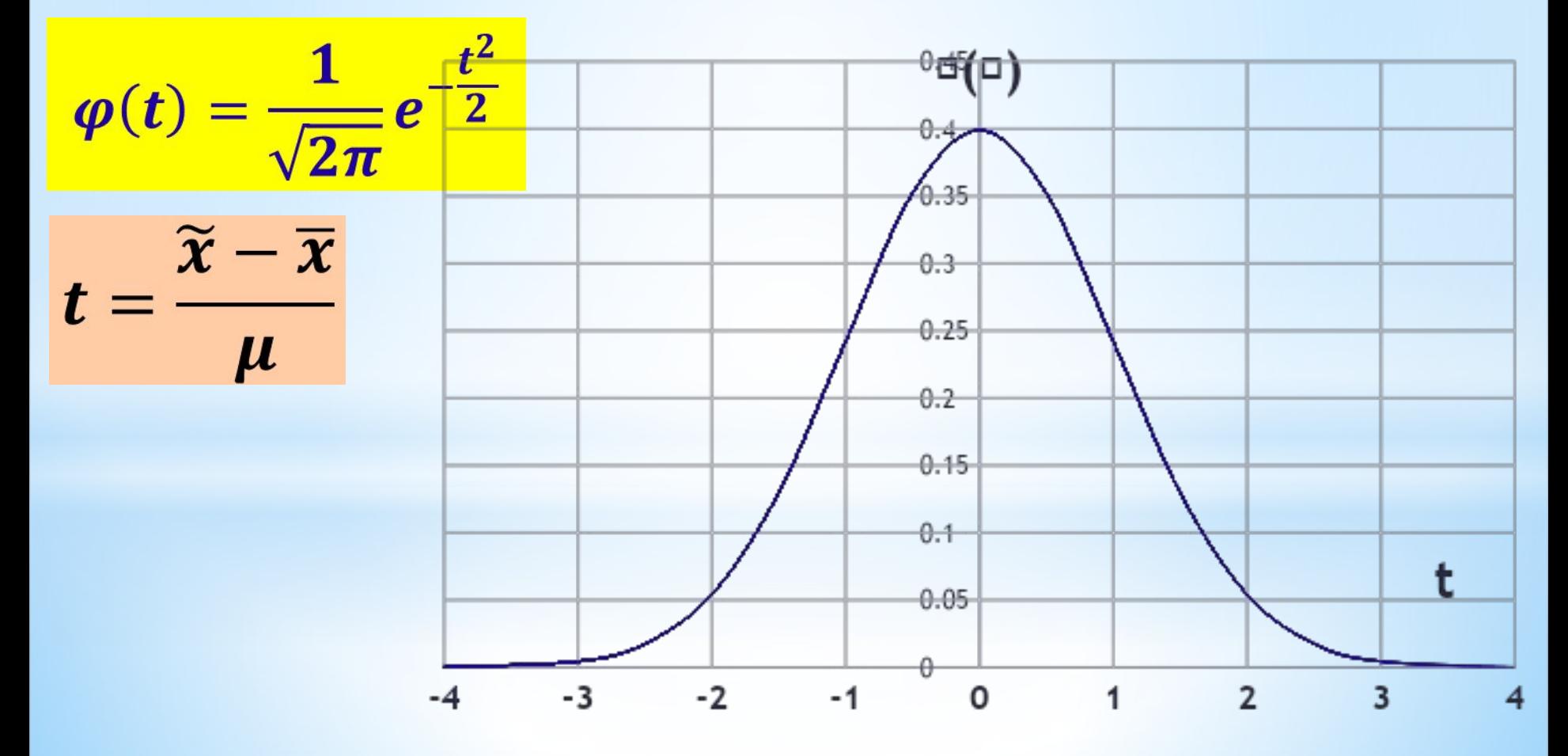

Вероятность *P(t)* появления заданной предельной ошибки  $\Delta = t\mu$ также подчиняется указанному закону и может быть найдена с помощью интеграла вероятностей Лапласа:

$$
P(t) = P(|\widetilde{x}-\overline{x}| \leq t\mu) = \frac{1}{\sqrt{2\pi}} \int_{-t}^{+t} e^{-\frac{t^2}{2}} dt
$$

При  $t = 1$ 

 $P(t) = P(\tilde{x} - \overline{x}| \le \mu) = \frac{1}{\sqrt{2\pi}} \int_{-1}^{+1} e^{-\frac{t^2}{2}} dt$ 

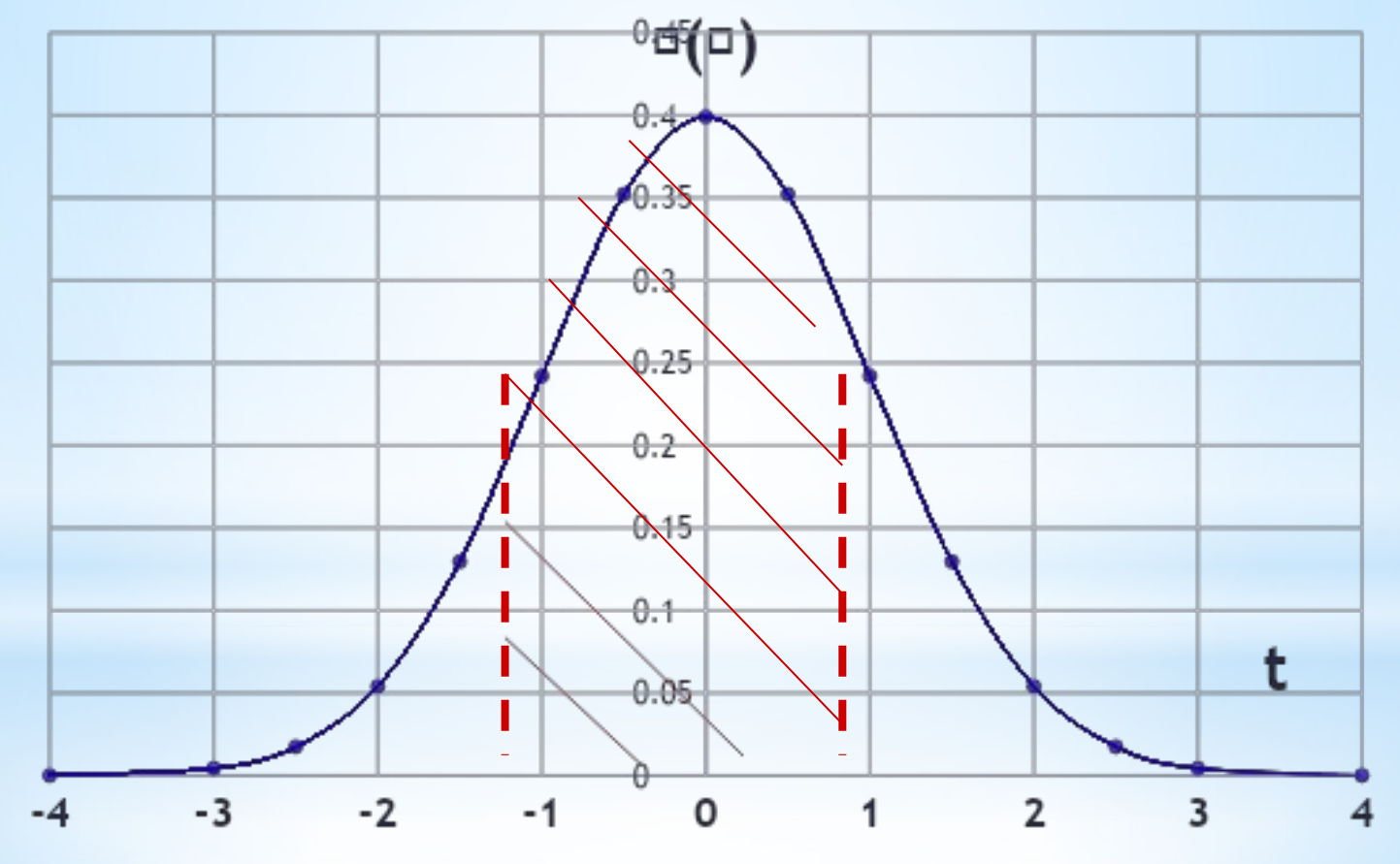

#### *Наиболее часто встречающиеся значения t и P(t)*

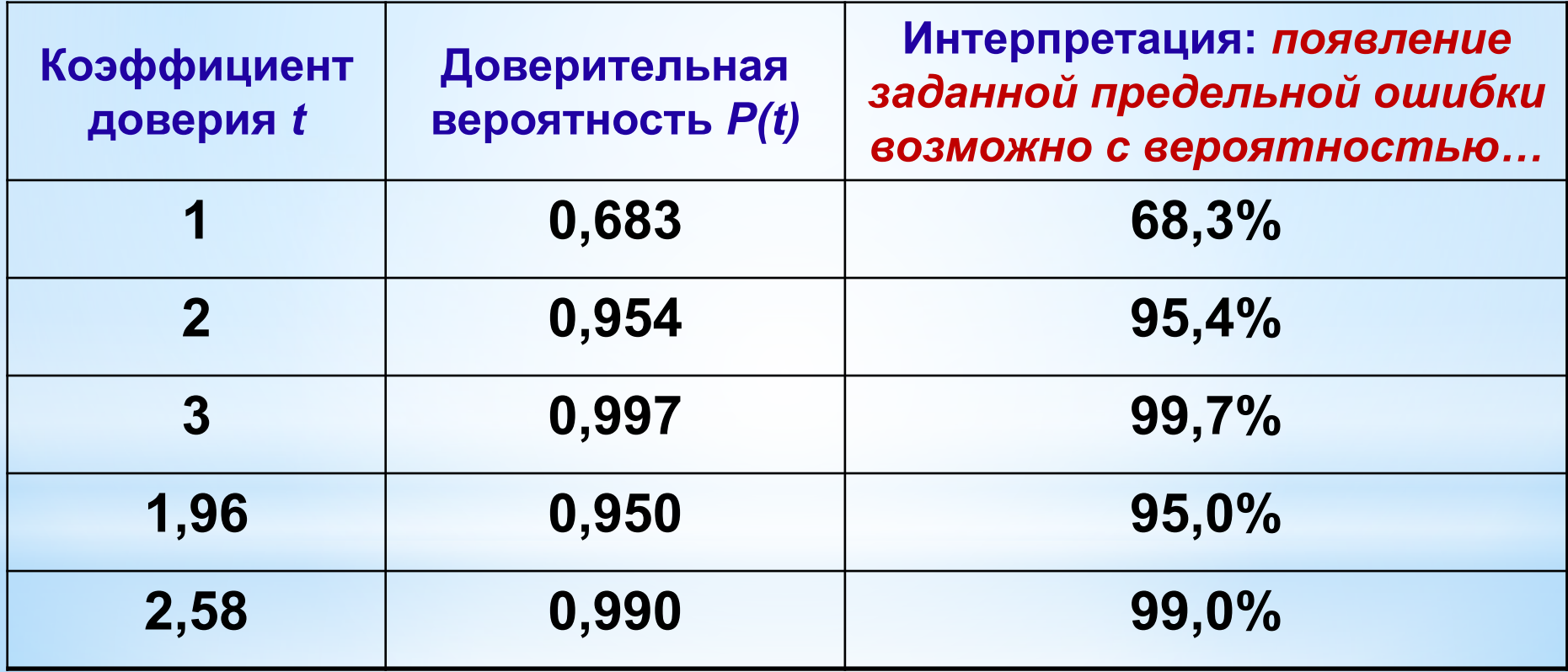

#### **Значения интеграла Лапласа для разных значений t рассчитаны и приводятся в специальных таблицах**

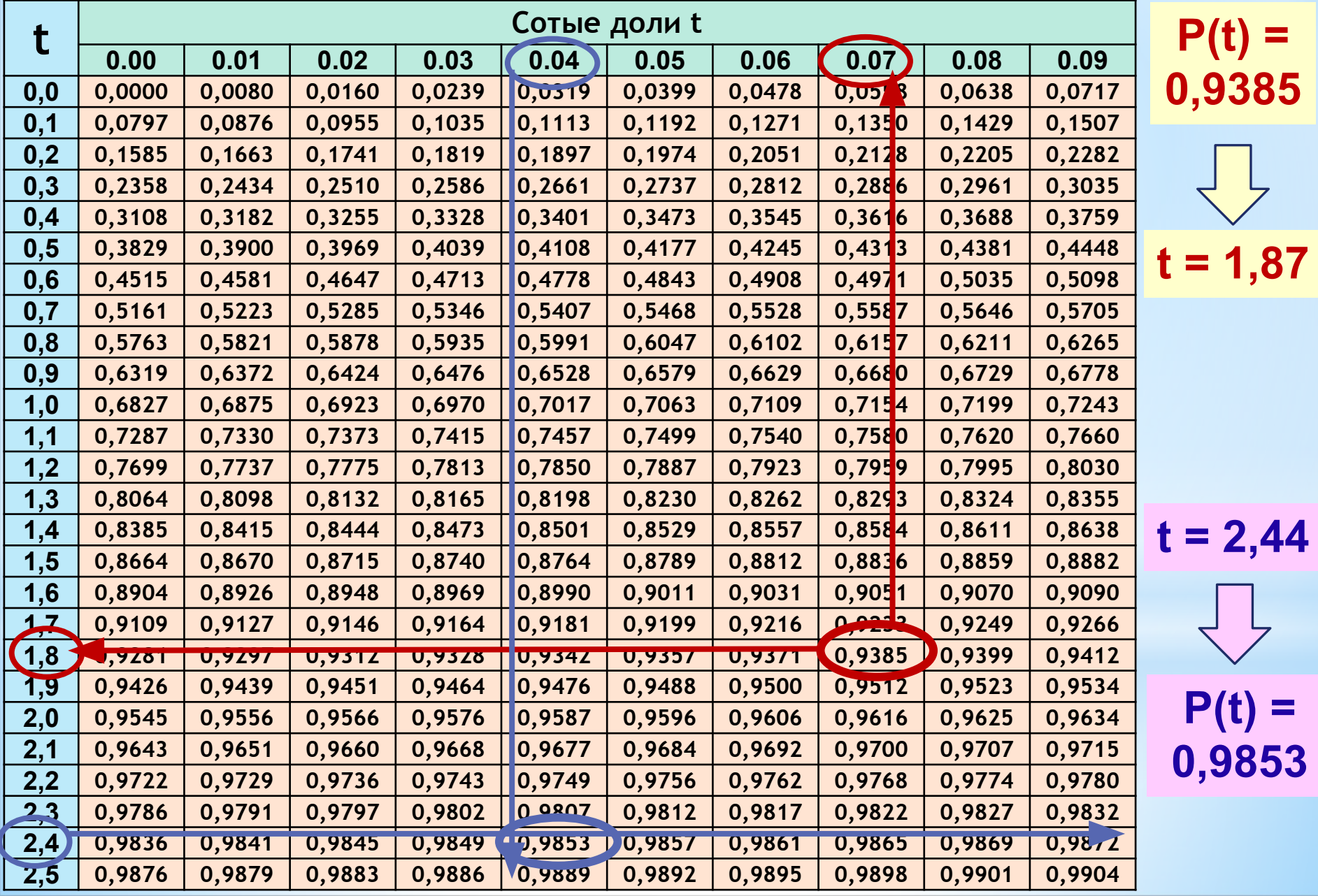

**Наряду с абсолютной величиной средней и предельной ошибки выборки в статистической практике используется**  *относительная ошибка выборки***, рассчитываемая как отношение предельной ошибки к исследуемому параметру:**

$$
\Delta_{omn} = \frac{\Delta}{\tilde{x}} \times 100\%
$$
 или  $\Delta_{omn} = \frac{\Delta}{w} \times 100\%$ 

 **Теоретически в знаменателе должно стоять значение исследуемого параметра генеральной совокупности.** 

**Однако, учитывая, что оно неизвестно, относительная ошибка рассчитывается через соответствующий параметр выборки.**

**Распространение результатов выборочного наблюдения на генеральную совокупность**  $\widetilde{x} - \Delta \leq \overline{x} \leq \widetilde{x} + \Delta$  $N(\widetilde{x} - \Delta) \leq N\overline{x} \leq N(\widetilde{x} + \Delta)$  $w - \Delta \le p \le w + \Delta$ 

*При распространении результатов выборочного наблюдения на генеральную совокупность ВСЕГДА необходимо указывать вероятность, с которой гарантируется этот результат*

!<br>!

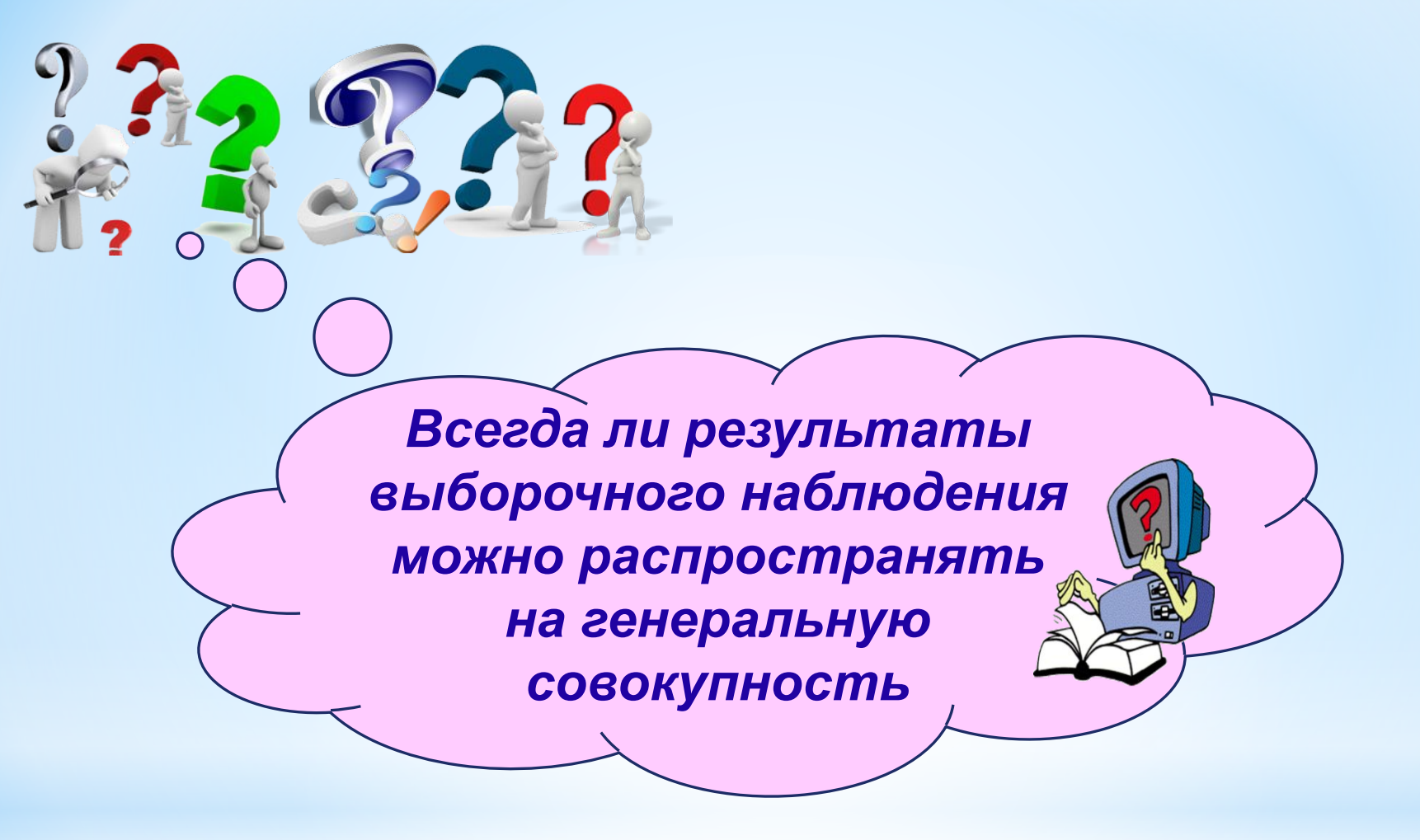

**Если результаты выборочного наблюдения можно распространять на генеральную совокупность, то такая выборка называется** *репрезентативной*

### **Критерий репрезентативности выборочной совокупности**

$$
\Delta_{\text{OTH}} = \frac{\Delta}{\tilde{x}} \times 100\%
$$
  
\n
$$
\Delta_{\text{OTH}} = \frac{\Delta}{W} \times 100\%
$$
  
\n
$$
\Delta_{\text{OTH}} = \frac{\Delta}{W} \times 100\%
$$

#### *Определение необходимой численности выборки*

$$
\mu = \sqrt{\frac{\sigma^2}{n} \left(1 - \frac{n}{N}\right)} \qquad \mu^2 = \frac{\sigma^2}{n} - \frac{\sigma^2}{N}
$$
\n
$$
\mu^2 nN = \sigma^2 N - \sigma^2 n \qquad \Rightarrow \qquad n = \frac{\sigma^2 N}{\mu^2 N + \sigma^2}
$$
\n
$$
\Delta = \mu t
$$
\n
$$
\mu = \frac{\Delta}{t} \qquad n = \frac{\sigma^2 N}{\frac{\Delta^2}{t^2} N + \sigma^2} \qquad \Rightarrow \qquad n = \frac{\sigma^2 N t^2}{\frac{\Delta^2 N + \sigma^2 t^2}{\sigma^2}}
$$

### *Возможные подходы:* **Оценка дисперсии изучаемого признака при определении необходимой численности выборки**

- **\*исходя из результатов предыдущих обследований (выборочных или сплошных), либо специально организованного пробного обследования**
- **\*исходя из гипотезы о законе распределения изучаемого признака в генеральной совокупности. Если распределение близко к нормальному,**  то размах вариации (*R*) в 6 раз больше среднего квадратического<br>отклонения  $\sigma^2 = \frac{R^2}{36} = \frac{(x_{\text{max}} - x_{\text{min}})^2}{36}$ **отклонения**
- **\* если в результате обследования необходимо установить долю единиц, обладающих определенным значением альтернативного признака. Дисперсия альтернативного признака равна σ 2=***pq***, где** *p* **– доля единиц, обладающих изучаемым признаком;** *q* **– доля единиц, не обладающих им. Максимальное значение дисперсии альтернативного признака равно 0,25 при**  $p = q = 0,5$

## *Малая выборка*

*Выборка считается малой, если обследуется не более 30 единиц*

 $n \leq 30$ 

 $\mu_{\text{\tiny M.B.}} = \sqrt{\frac{\sigma^2}{n-1}}$ 

**Средняя ошибка малой выборки при собственно случайном повторном отборе** 

*В случае малой выборки в условиях нормально распределенной генеральной совокупности вероятность появления нормированного отклонения выборочной средней от генеральной подчиняется закону распределения Стьюдента*

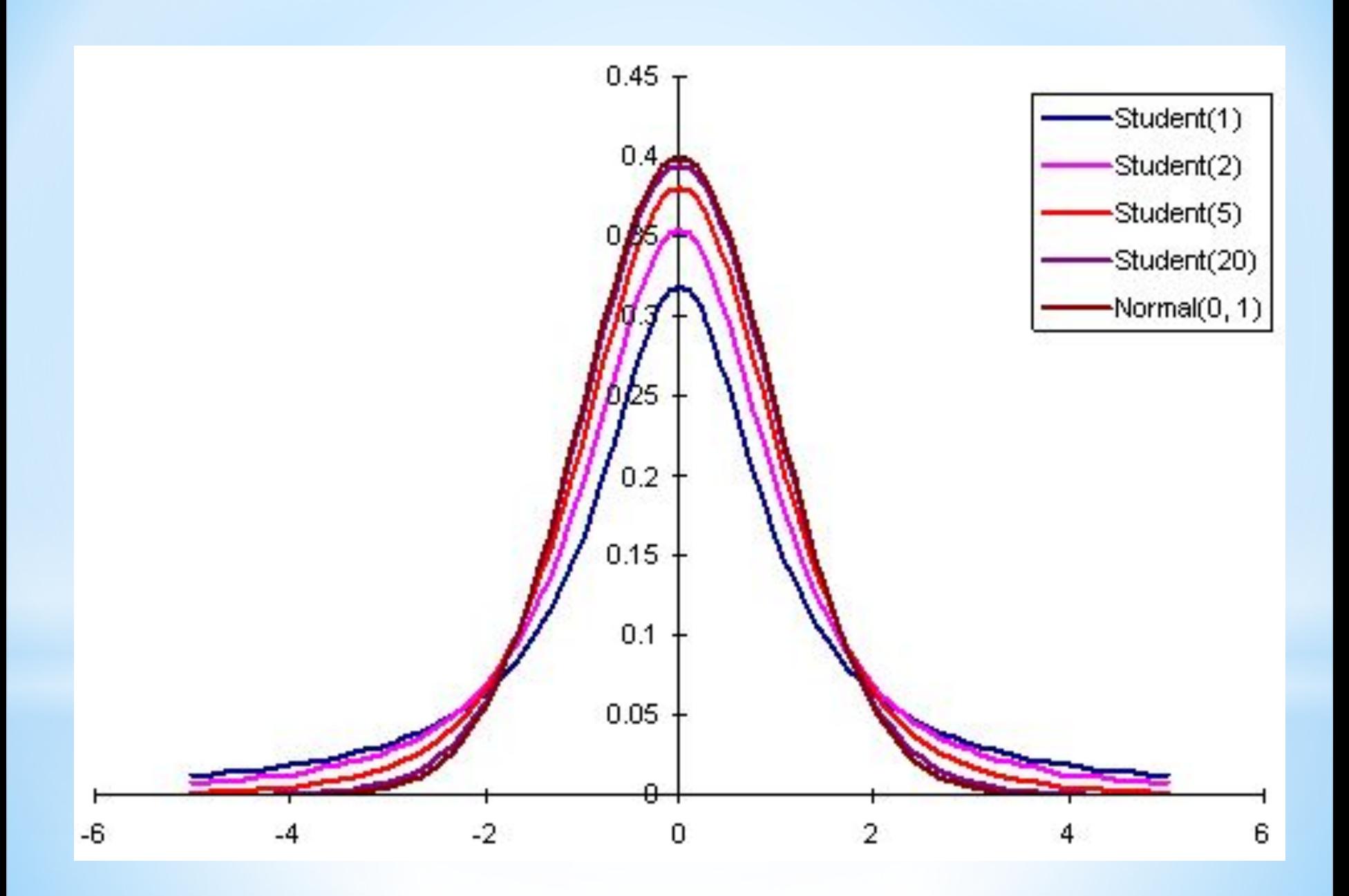

$$
S(t) = S(\widetilde{x} - \overline{x} \leq t\mu) = \frac{\Gamma\left[\frac{\nu+1}{2}\right]}{\Gamma\left[\frac{\nu}{2}\right]\sqrt{\pi\nu}}\int\limits_{-\infty}^{t}\left[1 + \frac{t^2}{\nu}\right]^{-\frac{\nu+1}{2}}dt
$$

 $v = n-1 -$ число степеней свободы

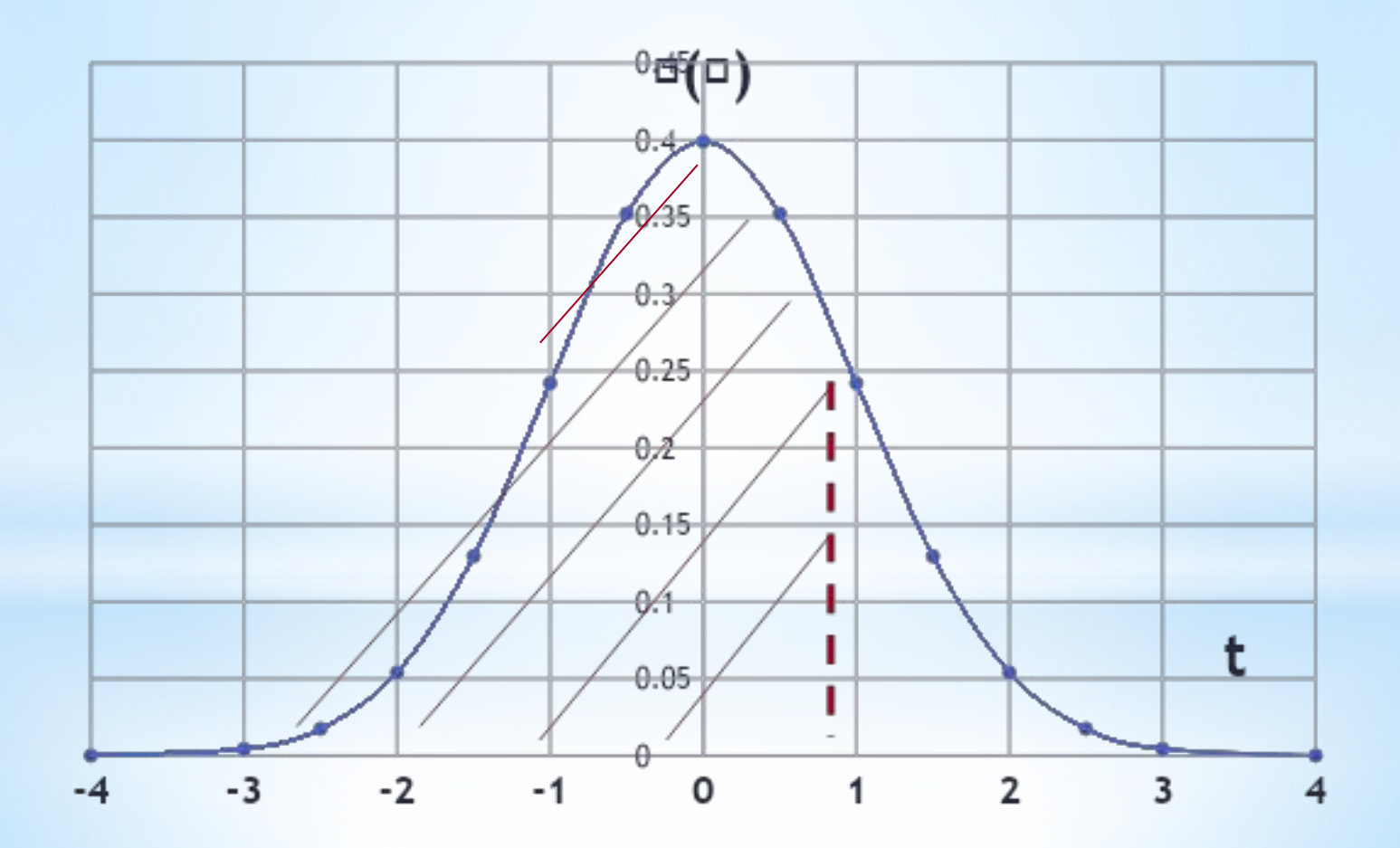

#### $S(t)$  в распределении Стьюдента

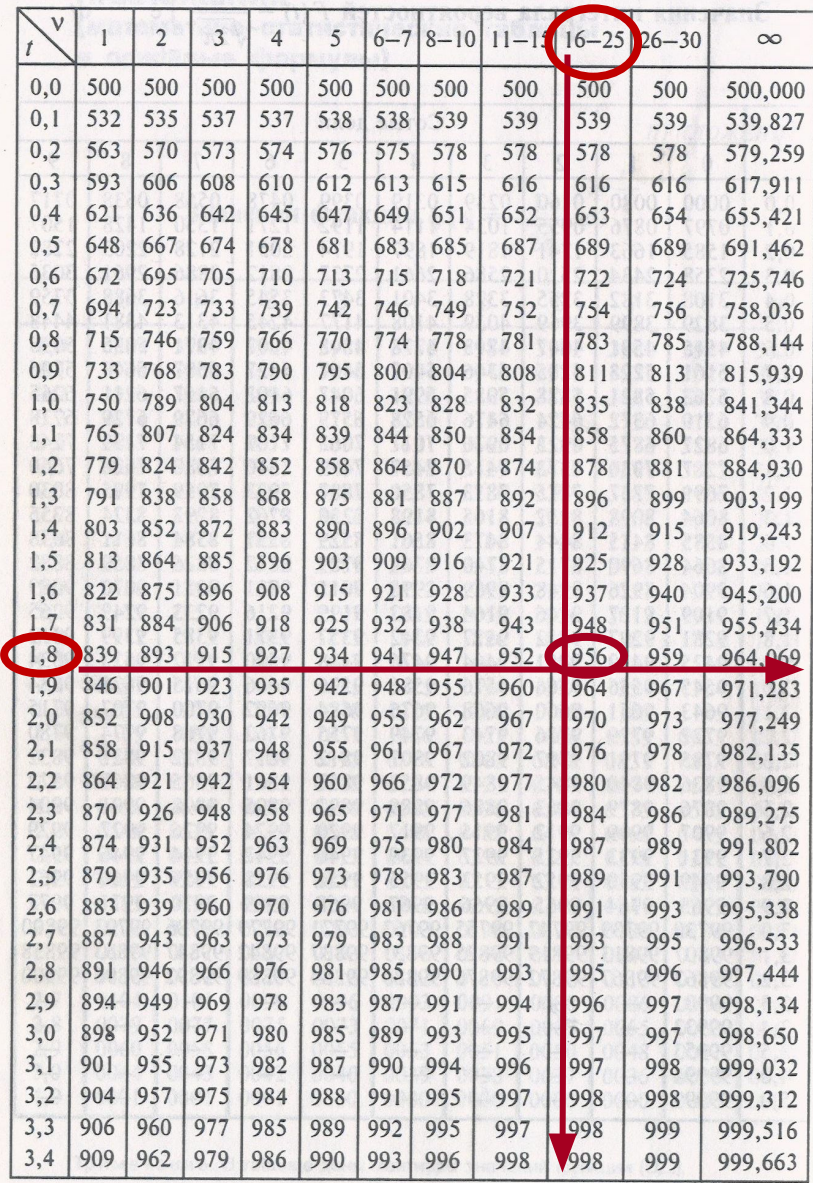

**t = 1,8 n = 20**  $v = n-1 = 19$ 

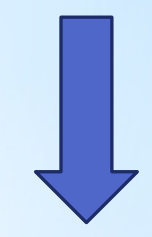

**S(t) = 0,956**

$$
1 = 2[1 - S(t)] + P(t)
$$
  
 
$$
P(t) = 2S(t) - 1
$$

**P(t) – вероятность того, что фактическое значение нормированного отклонения выборочной средней от генеральной**  *по абсолютной величине* **не превышает значения предельной ошибки**

**S(t) – вероятность того, что фактическое значение нормированного отклонения выборочной средней от генеральной не превышает значения предельной ошибки**

#### СПАСИБО ЗА ВНИМАНИЕ!

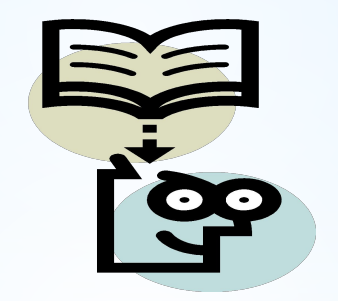